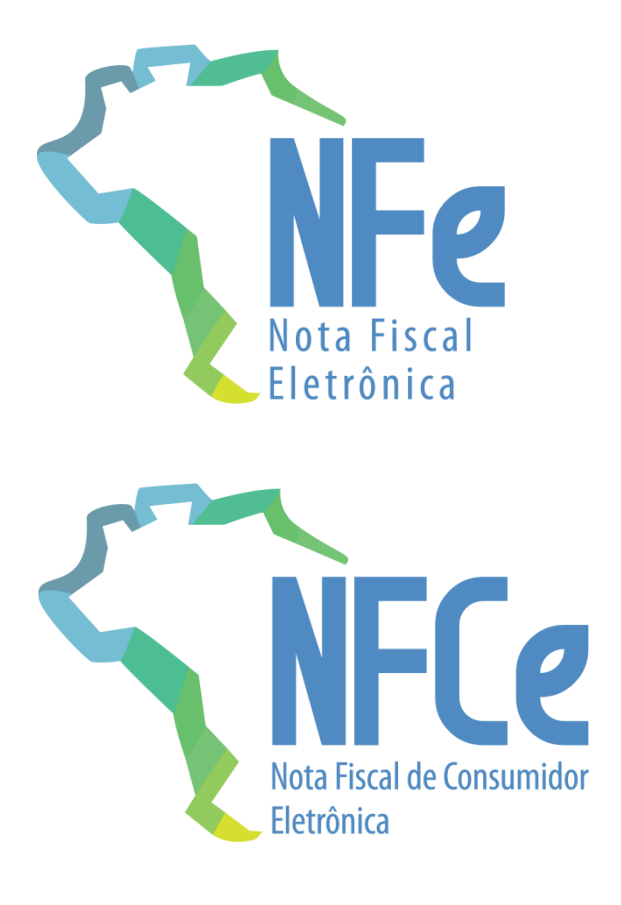

# **Projeto Nota Fiscal Eletrônica**

Nota Técnica **2022.003 Novos Campos e Regras de Validação**

**Versão 1.10 – Dezembro 2022**

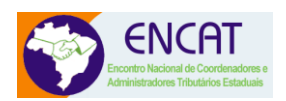

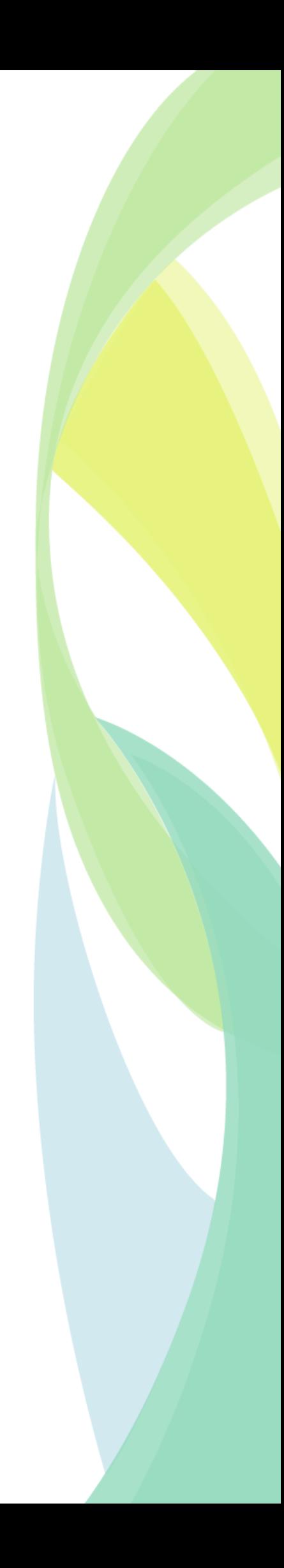

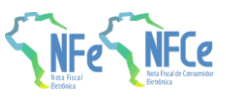

# **Sumário**

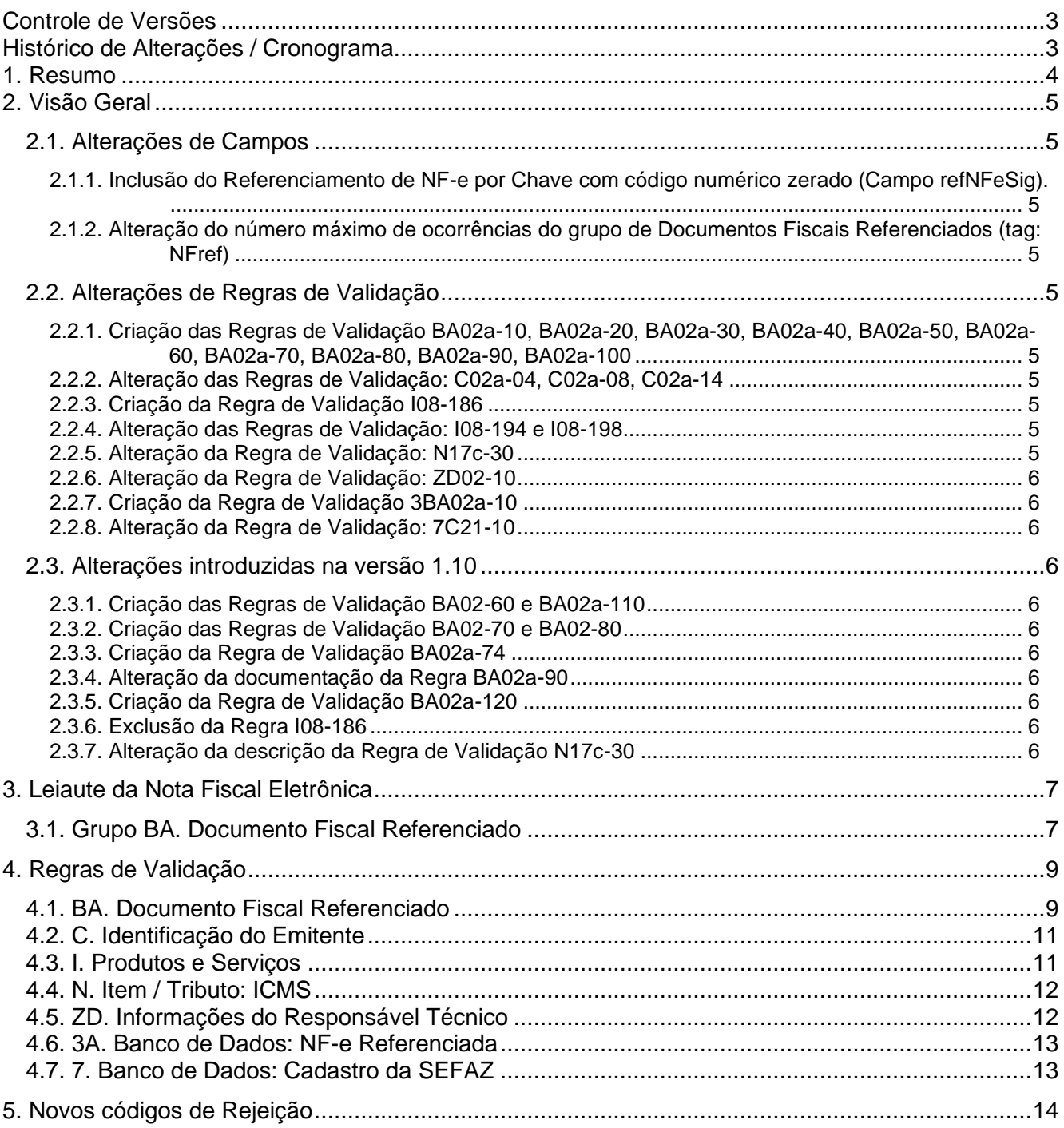

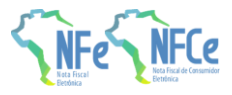

# <span id="page-2-0"></span>Controle de Versões

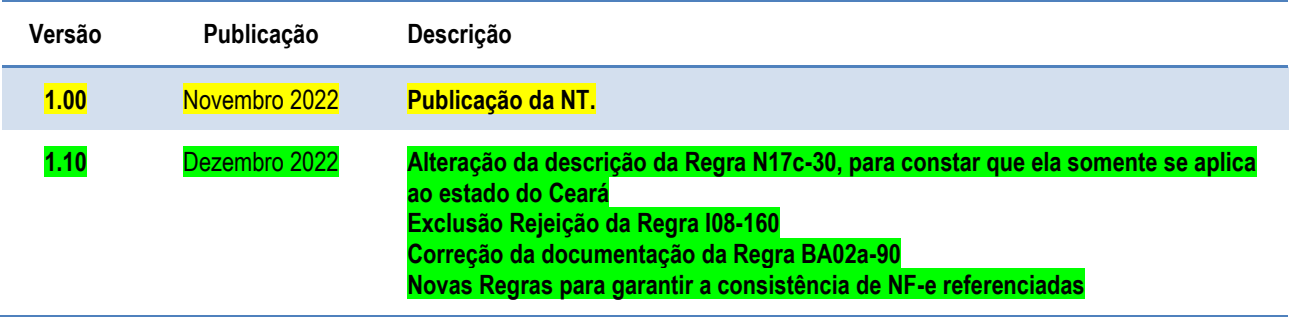

# <span id="page-2-1"></span>Histórico de Alterações / Cronograma

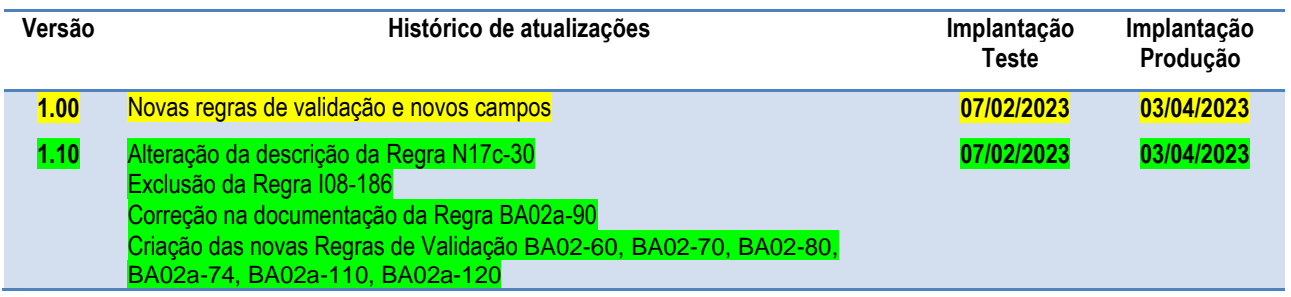

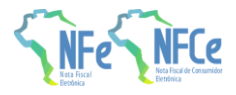

### <span id="page-3-0"></span>**1. Resumo**

Essa Nota Técnica divulga novos campos e Regras de Validação da NF-e versão 4.0.

O prazo previsto para a implementação das mudanças é:

- o **Ambiente de Homologação** (ambiente de teste das empresas): 07/02/2023
- o **Ambiente de Produção**: 03/04/2023

Para a versão 1.10, como a publicação ocorreu com antecedência, os prazos para implementação se mantêm:

- o **Ambiente de Homologação** (ambiente de teste das empresas): 07/02/2023
- o **Ambiente de Produção**: 03/04/2023

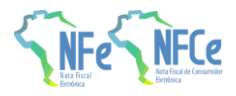

# <span id="page-4-0"></span>**2. Visão Geral**

### <span id="page-4-1"></span>**2.1. Alterações de Campos**

#### <span id="page-4-2"></span>**2.1.1. Inclusão do Referenciamento de NF-e por Chave com código numérico zerado (Campo refNFeSig).**

Criação de campo específico no grupo de Documento Fiscal Referenciado (NFref) para permitir ao contribuinte referenciar Nota Fiscal Eletrônica, modelo 55, informando a Chave da NF-e com o código numérico zerado. Essa alteração visa garantir a manutenção do Sigilo Fiscal da NF-e referenciada. A utilização deste campo fica restrito a situações previstas em legislação específica de cada UF. A referência pela chave de acesso completa (campo: refNFe) ainda continua obrigatória nos casos de NF-e de devolução, complementar e quando a legislação exigir.

#### <span id="page-4-3"></span>**2.1.2. Alteração do número máximo de ocorrências do grupo de Documentos Fiscais Referenciados (tag: NFref)**

O grupo de Documentos Fiscais Referenciados (tag: NFref) passou de um máximo de 500 para 999 ocorrências, para atender situações em que era necessário referenciar mais que 500 documentos numa mesma NF-e.

### <span id="page-4-4"></span>**2.2. Alterações de Regras de Validação**

#### <span id="page-4-5"></span>**2.2.1. Criação das Regras de Validação BA02a-10, BA02a-20, BA02a-30, BA02a-40, BA02a-50, BA02a-60, BA02a-70, BA02a-80, BA02a-90, BA02a-100**

Essas regras visam garantir a consistência da Chave Referenciada com código numérico zerado (tag: refNFeSig) além de evitar que esse referenciamento aconteça em uma NF-e com finalidade diferente de normal.

#### <span id="page-4-6"></span>**2.2.2. Alteração das Regras de Validação: C02a-04, C02a-08, C02a-14**

Atualmente existe um controle das SEFAZ no credenciamento individual para emissão da Nota Fiscal pelos Contribuintes Pessoa Física (CPF). Eliminadas as Regras de Validação que controlam a opção da UF em aceitar ou não a emissão de Nota Fiscal para os Contribuintes emitentes Pessoa Física.

#### <span id="page-4-7"></span>**2.2.3. Criação da Regra de Validação I08-186**

O objetivo desta regra é impedir o referenciamento de ECF em uma NF-e com CFOP 5929 ou 6929, uma vez que em algumas unidades federadas o ECF já foi completamente substituído por NFC-e e não existe mais a possibilidade de seu referenciamento para estas operações.

#### <span id="page-4-8"></span>**2.2.4. Alteração das Regras de Validação: I08-194 e I08-198**

Algumas SEFAZ concedem IE para não Contribuinte do ICMS, mas limitam a emissão de NF-e de venda unicamente pelo Emissor de Nota Fiscal Avulsa disponibilizado pela própria SEFAZ.

#### <span id="page-4-9"></span>**2.2.5. Alteração da Regra de Validação: N17c-30**

Conforme a legislação estadual, algumas SEFAZ controlam a informação dos valores vinculados ao Fundo de Combate à Pobreza (FCP) no processo de apuração do imposto, impedindo essa informação individualizada em cada NF-e.

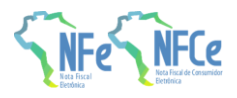

#### <span id="page-5-0"></span>**2.2.6. Alteração da Regra de Validação: ZD02-10**

Melhorada a documentação da RV, efetuando a validação unicamente se a informação do CNPJ do Responsável Técnico for informada.

#### <span id="page-5-1"></span>**2.2.7. Criação da Regra de Validação 3BA02a-10**

Regra de validação para verificar a existência da Chave Referenciada com código numérico zerado na base de dados de NF-e da UF emitente do documento.

#### <span id="page-5-2"></span>**2.2.8. Alteração da Regra de Validação: 7C21-10**

A RV 7C21-10 controla a informação na Nota Fiscal do CRT ou CSOSN, conforme o cadastro do Contribuinte na SEFAZ. Alterada esta Regra de Validação para ser opcional por UF.

#### <span id="page-5-3"></span>**2.3. Alterações introduzidas na versão 1.10**

#### <span id="page-5-4"></span>**2.3.1. Criação das Regras de Validação BA02-60 e BA02a-110**

Estas regras visam garantir que quando houver uma Chave referenciada (tag: refNFe) ou uma Chave Referenciada com código numérico zerado (tag: refNFeSig), o tipo de emissão da chave referenciada seja válido.

#### <span id="page-5-5"></span>**2.3.2. Criação das Regras de Validação BA02-70 e BA02-80**

Estas regras visam evitar que sejam referenciados documentos eletrônicos diferentes do modelo 55 em devoluções internas de mercadoria e também em devoluções envolvendo consumidor final. Regras com implementação futura.

#### <span id="page-5-6"></span>**2.3.3. Criação da Regra de Validação BA02a-74**

Esta regra visa garantir que, quando houver uma Chave Referenciada com código numérico zerado (tag: refNFeSig), o código numérico seja efetivamente zerado.

<span id="page-5-7"></span>**2.3.4. Alteração da documentação da Regra BA02a-90**

A coluna de modelo desta regra havia sido deixada em branco equivocadamente, alterada para constar sua aplicabilidade somente para o modelo 55.

#### <span id="page-5-8"></span>**2.3.5. Criação da Regra de Validação BA02a-120**

Esta regra visa evitar que seja utilizado o campo de Nota Referenciada com código numérico zerado (tag: refNFeSig) em UF que não permite tal referência.

#### <span id="page-5-9"></span>**2.3.6. Exclusão da Regra I08-186**

Esta regra foi removida pois a UF que assim desejar pode bloquear Cupom Fiscal referenciado através da ativação da Regra BA20-30 (NT 2019.001). Como a Regra I08-196 sequer chegou a ser implementada, o código de Rejeição inicialmente alocado a ela foi reaproveitado nesta mesma NT.

#### <span id="page-5-10"></span>**2.3.7. Alteração da descrição da Regra de Validação N17c-30**

Alterada a descrição da RV N17c-30 para que fique claro que ela somente se aplica, neste momento, para o Ceará. O Estado do Ceará realiza o controle do FCP de forma diferente das demais UF, o que acarreta na necessidade de implementação desta regra.

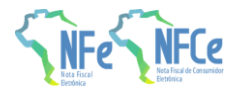

### **3. Leiaute da Nota Fiscal Eletrônica**

### **3.1. Grupo BA. Documento Fiscal Referenciado**

<span id="page-6-1"></span><span id="page-6-0"></span>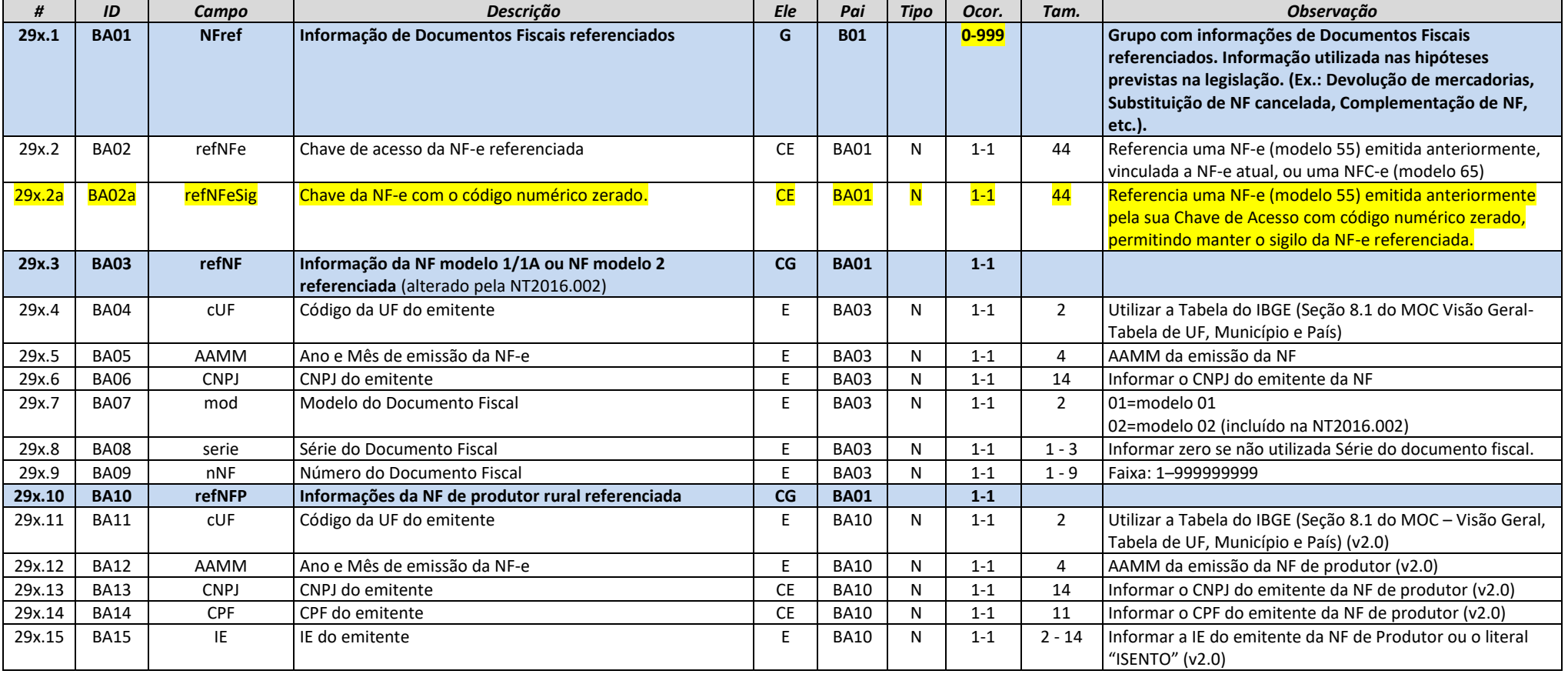

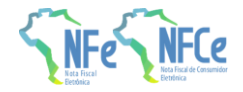

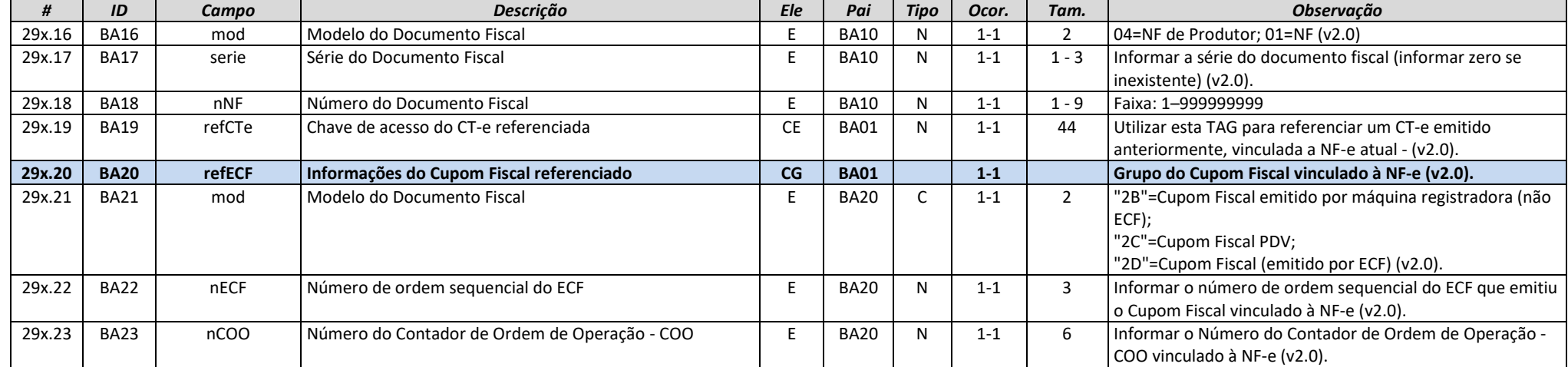

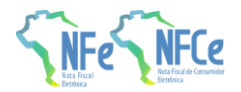

# **4. Regras de Validação**

### **4.1. BA. Documento Fiscal Referenciado**

<span id="page-8-1"></span><span id="page-8-0"></span>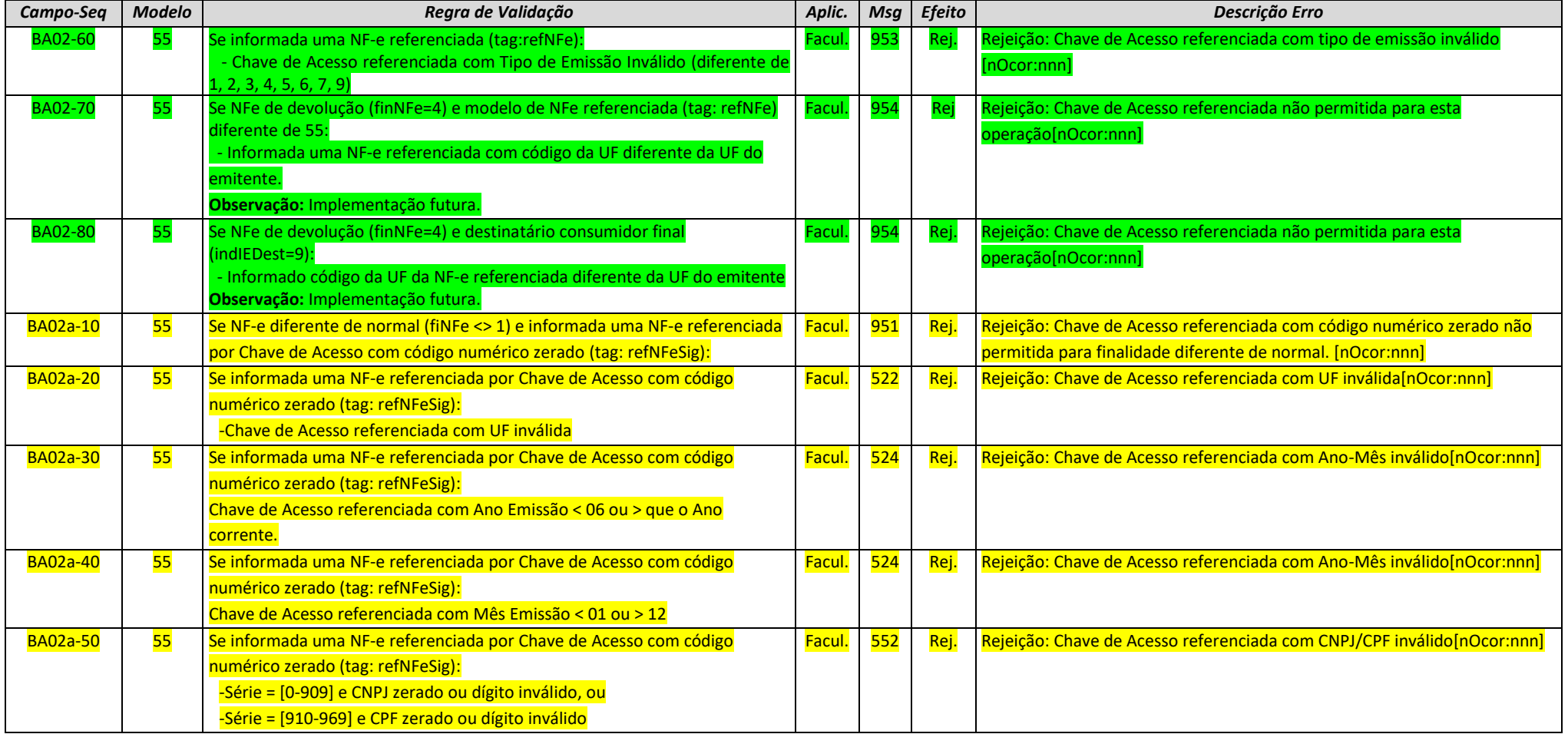

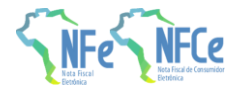

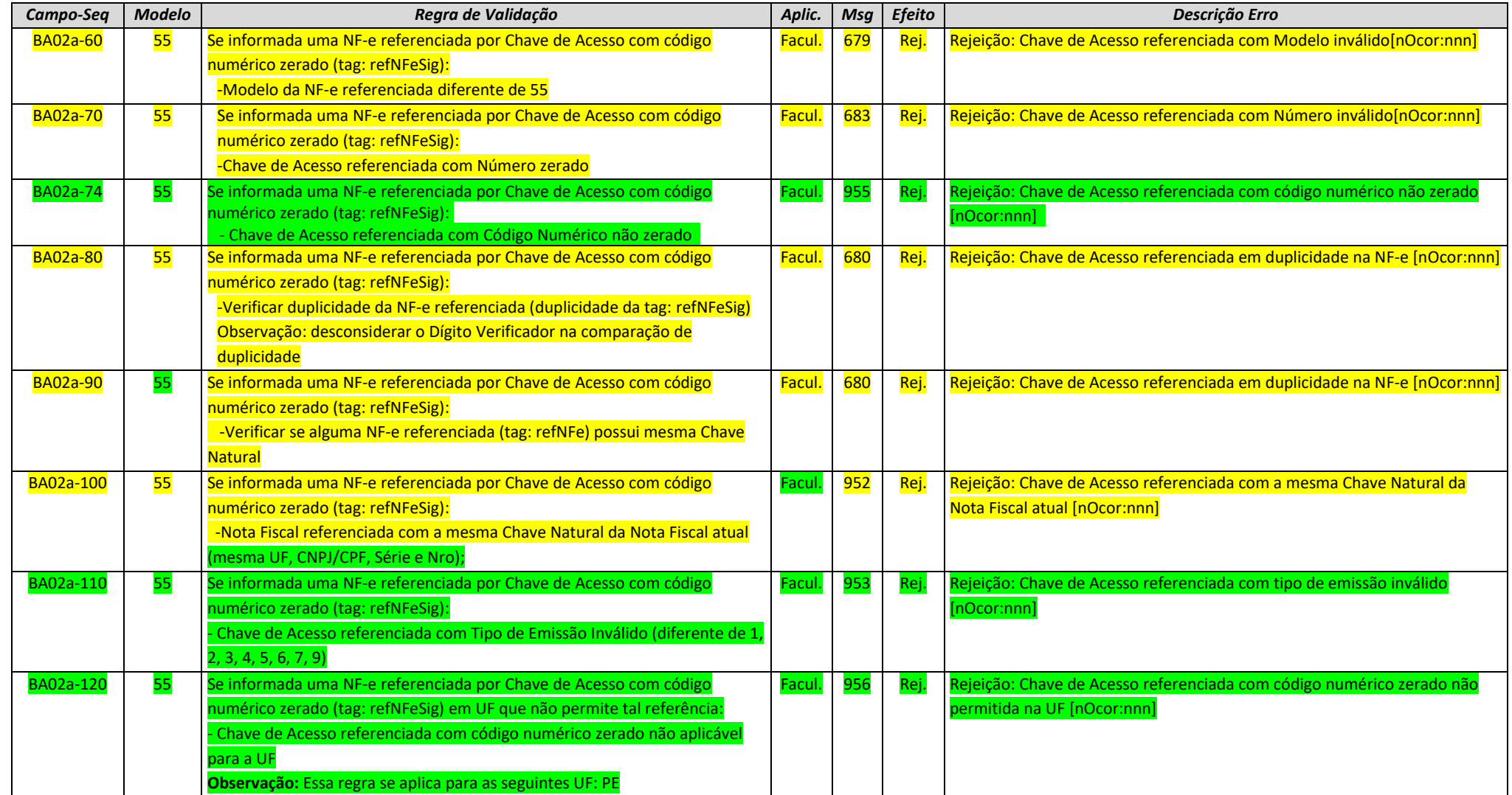

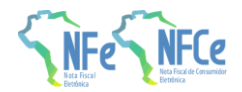

# **4.2. C. Identificação do Emitente**

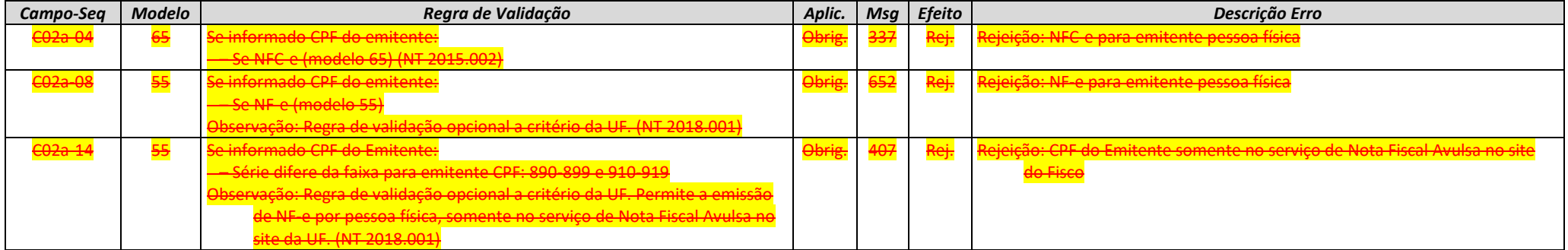

### **4.3. I. Produtos e Serviços**

<span id="page-10-1"></span><span id="page-10-0"></span>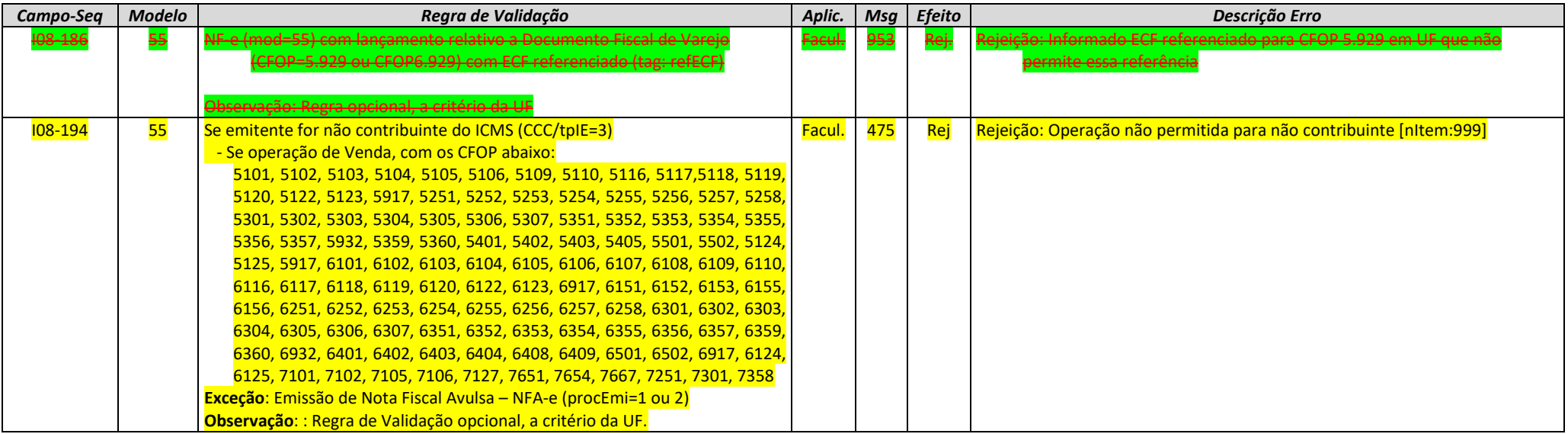

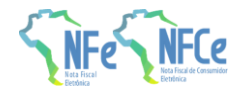

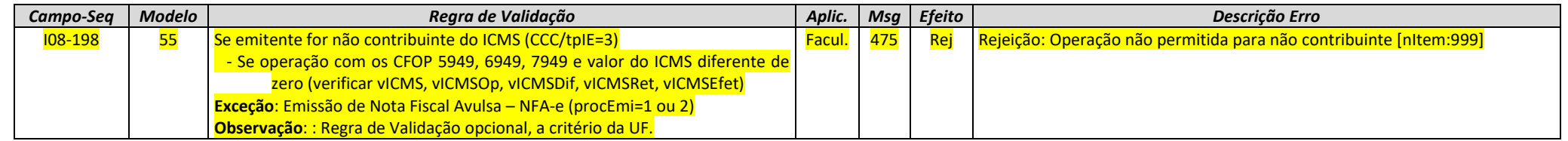

### **4.4. N. Item / Tributo: ICMS**

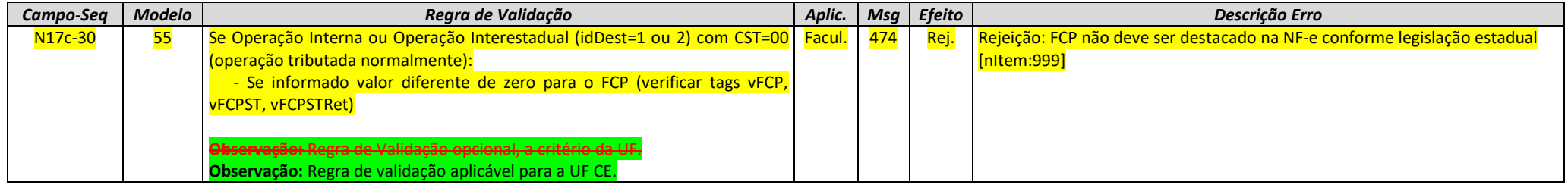

### **4.5. ZD. Informações do Responsável Técnico**

<span id="page-11-1"></span><span id="page-11-0"></span>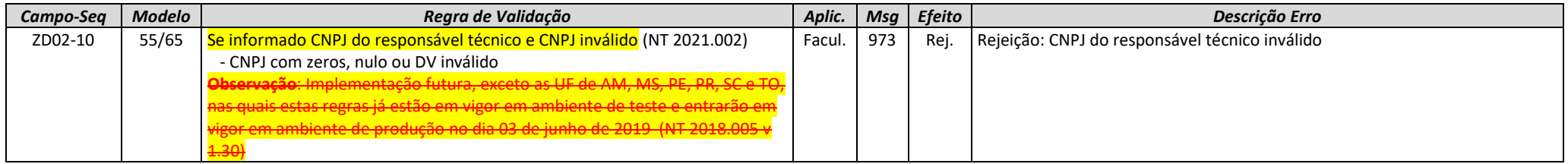

### **4.6. 3A. Banco de Dados: NF-e Referenciada**

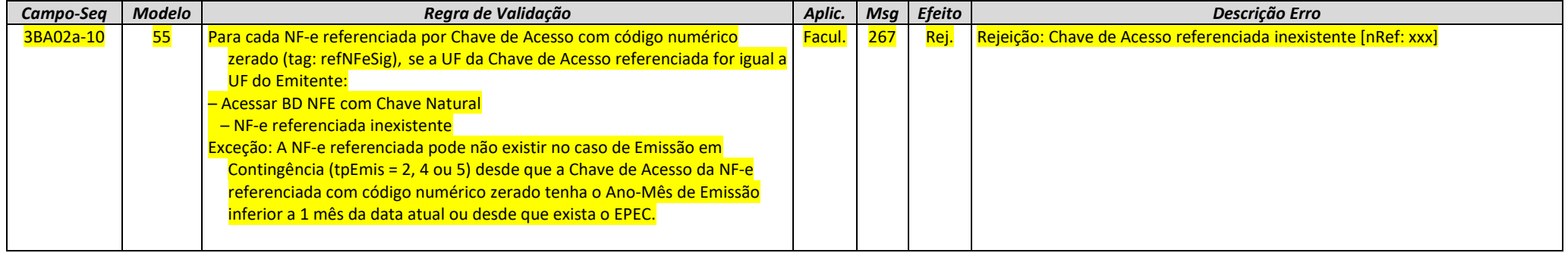

### **4.7. 7. Banco de Dados: Cadastro da SEFAZ**

<span id="page-12-1"></span><span id="page-12-0"></span>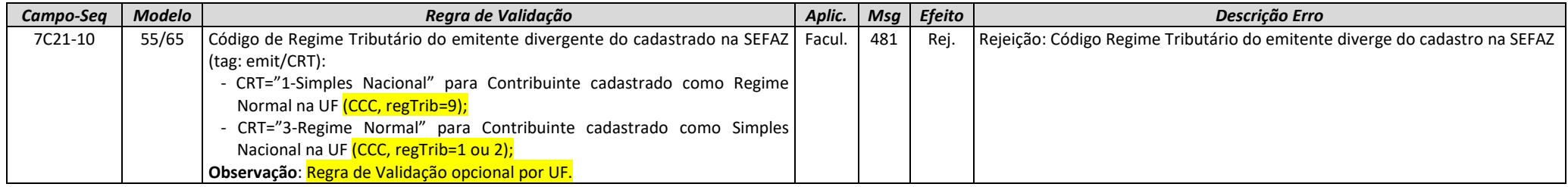

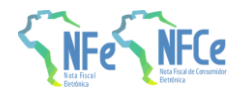

# **5. Novos códigos de Rejeição**

<span id="page-13-0"></span>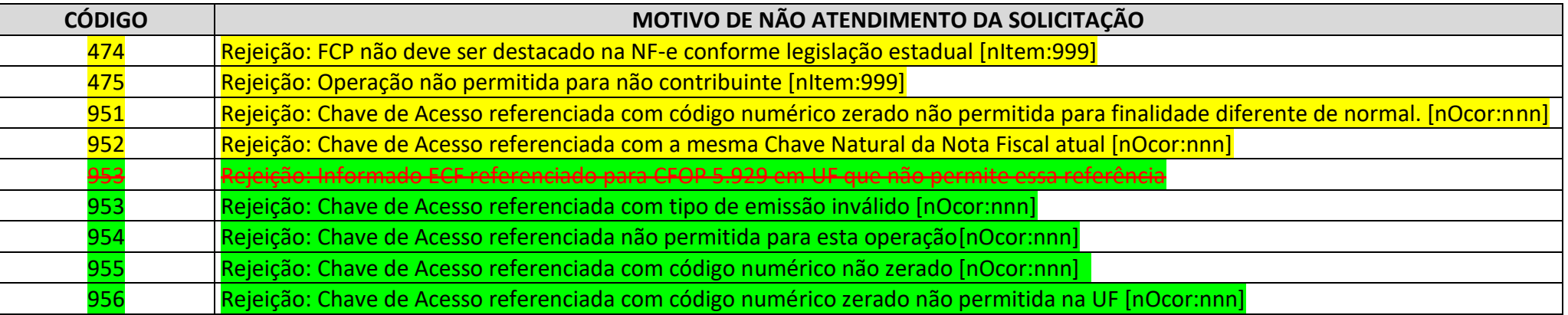